## Тема 14 Прикладне програмування Обработка структуры данных

Под структурами ланных понимают наборы некоторым образом организованных данных. Программисту следует знать наиболее распространенные структуры данных, способы хранения их в памяти МПсистем и эффективного использования в прикладных программах. Наиболее простой структурой данных является одномерный массив, представляющий собой набор элементов данных одинаковой длины, размещённых в области смежных ячеек памяти с начальным / базовым / адресом, например, BASE/. Число элементов в массиве называется его длиной. Положение любого элемента в массиве характеризуется его порядковым номером, называемым индексом. Адрес элемента равен сумме базового адреса и индекса, умноженного на длину элемента в байтах. Целесообразно применять массивы, длина элементов которых равна степени двух. Тогда при вычислении адреса элемента операция умножения заменяется сдвигами. Формирование  $\overline{M}$ обработка массивов осуществляется циклическими программами. Примером обработки массива является программа поиска максимального числа в массиве однобайтовых целых чисел, рис.14.1.

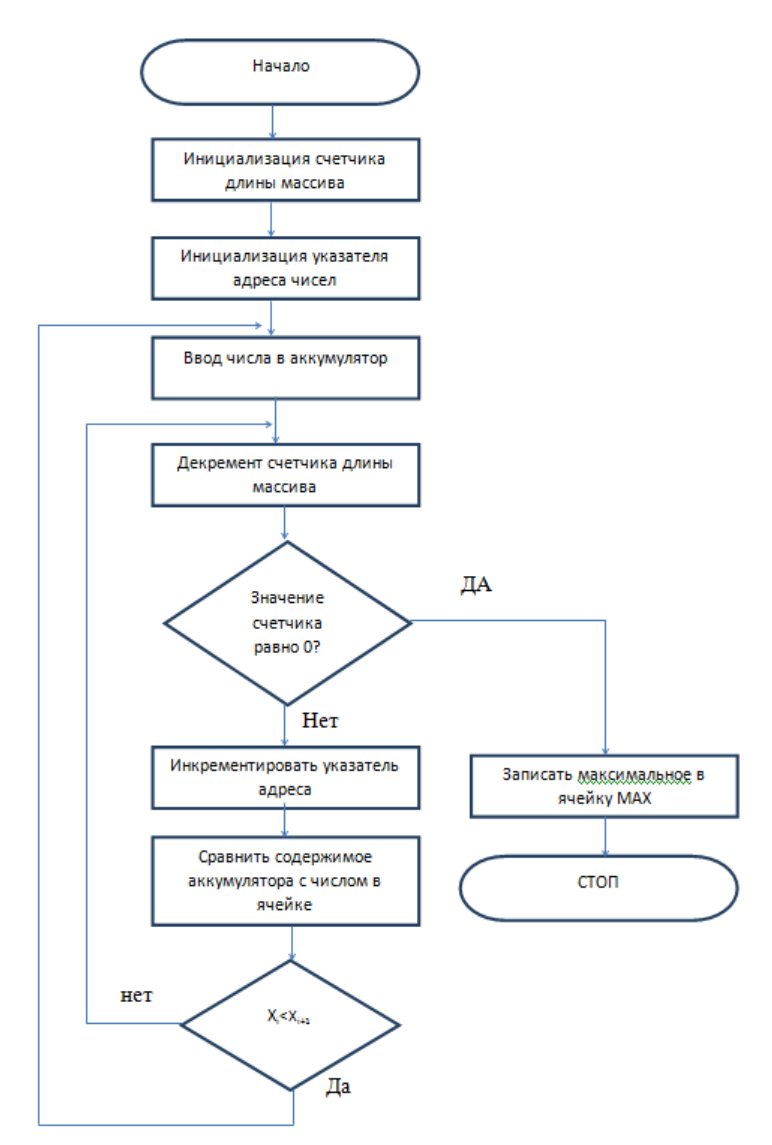

Рис.14.1 . Структурная схема поиска максимального числа.

Длина массива хранится в ячейке с условным адресом LENGT, адрес первого элемента - ВАSE, в качестве счетчика используется регистр B. Максимальное число направляется в ячейку памяти с адресом МAX.

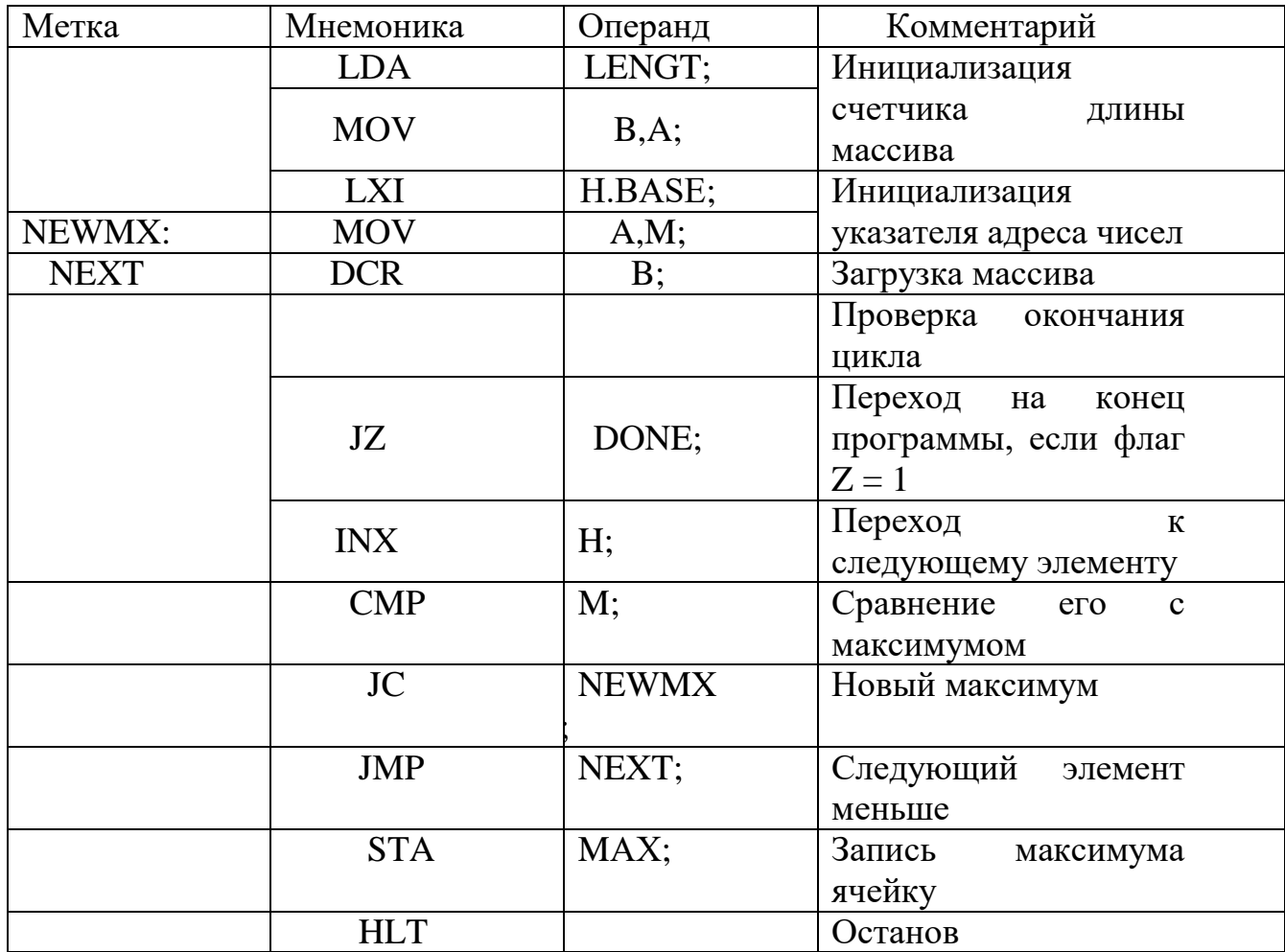

Сначала первый элемент массива принимается в качестве максимального, а затем каждый последующий элемент сравнивается с ним. Если текущий элемент больше ранее найденного максимума , он замещает его в аккумуляторе. Таким образом, просматривается в цикле весь массив данных.

## *Сортировка*

В некоторых прикладных задачах возникает необходимость сортировки, т.е. упорядочение элементов массива данных в возрастающем или убывающем порядке. Известно несколько методов решения данной задачи. Наиболее часто применяется т.н. "пузырьковая" сортировка - меньшие элементы перемещаются вверх, а большие - вниз. Сортировка заключается в последовательном просмотре массива и сравнения значений соседних элементов. Если значение элемента в ячейке Х больше значения элемента в ячейке х-1 , производится обмен этих элементов  $(x) \leftarrow \rightarrow (x+1)$ . Если  $(x) \leq (x+1)$ , то обмена не происходит. После этого аналогично сравниваются элементы в ячейках х+1 и х+2. Процесс сравнения и обмена продолжается до достижения конца массива. Факт наличия хотя бы одного обмена фиксируется записью в некотором регистре называемом "индикатором обмена", не нулевого кода. После окончания просмотра массива анализируется значение индикатора обмена и, если в нем зафиксирован обмен, весь массив просматривается ещё раз. Сортировка заканчивается, когда при просмотре массива не было произведено ни одного обмена.

Структурная схема программы сортировки массива 8-битовых целых без знака приведена на рис. 14.2. Программа ВS0RT имеет два параметра: начальный адрес массива записывается в регистрах HL, образуется длина массива, для чего начальный адрес вычитается из конечного. После этого начальный и адрес и длина массива запоминаются в стеке для использования на последующих просмотрах. Затем производится сравнение значения двух соседних элементов массива и при необходимости осуществляется их обмен. В качестве индикатора обмена используется регистр С: в начале просмотра регистр С сбрасывается, а когда при просмотре массива производится обмен, в него загружается код FFH. После сравнения значений пары элементов выполняется декремент содержимого регистров D,E и происходит зацикливание до окончания одного просмотра. Наконец проверяется индикатор обмена - если регистр содержит, не ноль, инициируется новый просмотр массива.

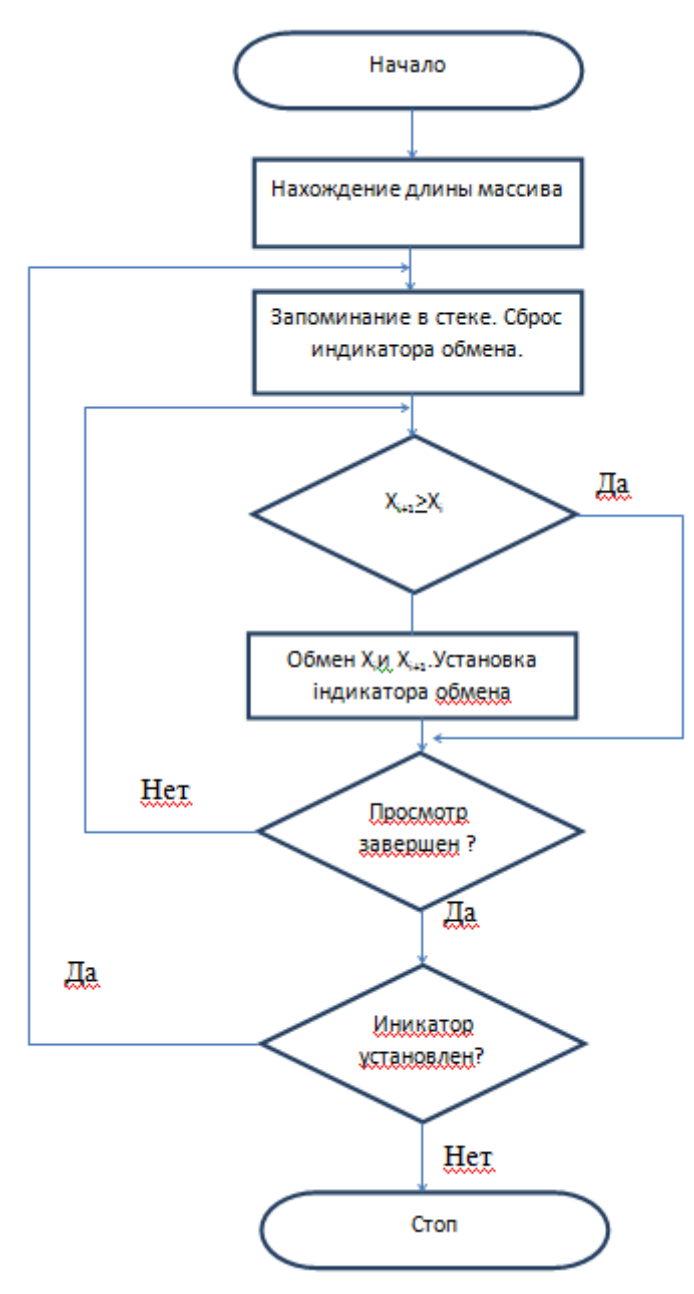

Рис. 14.2. Структурная схема программы сортировки

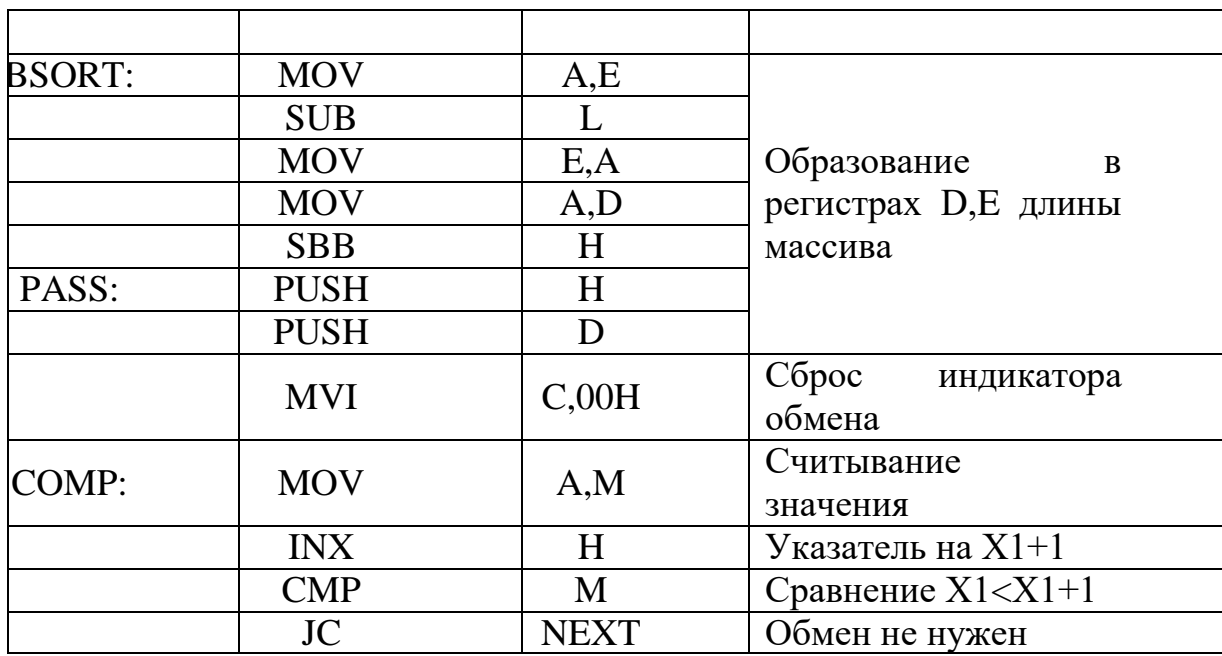

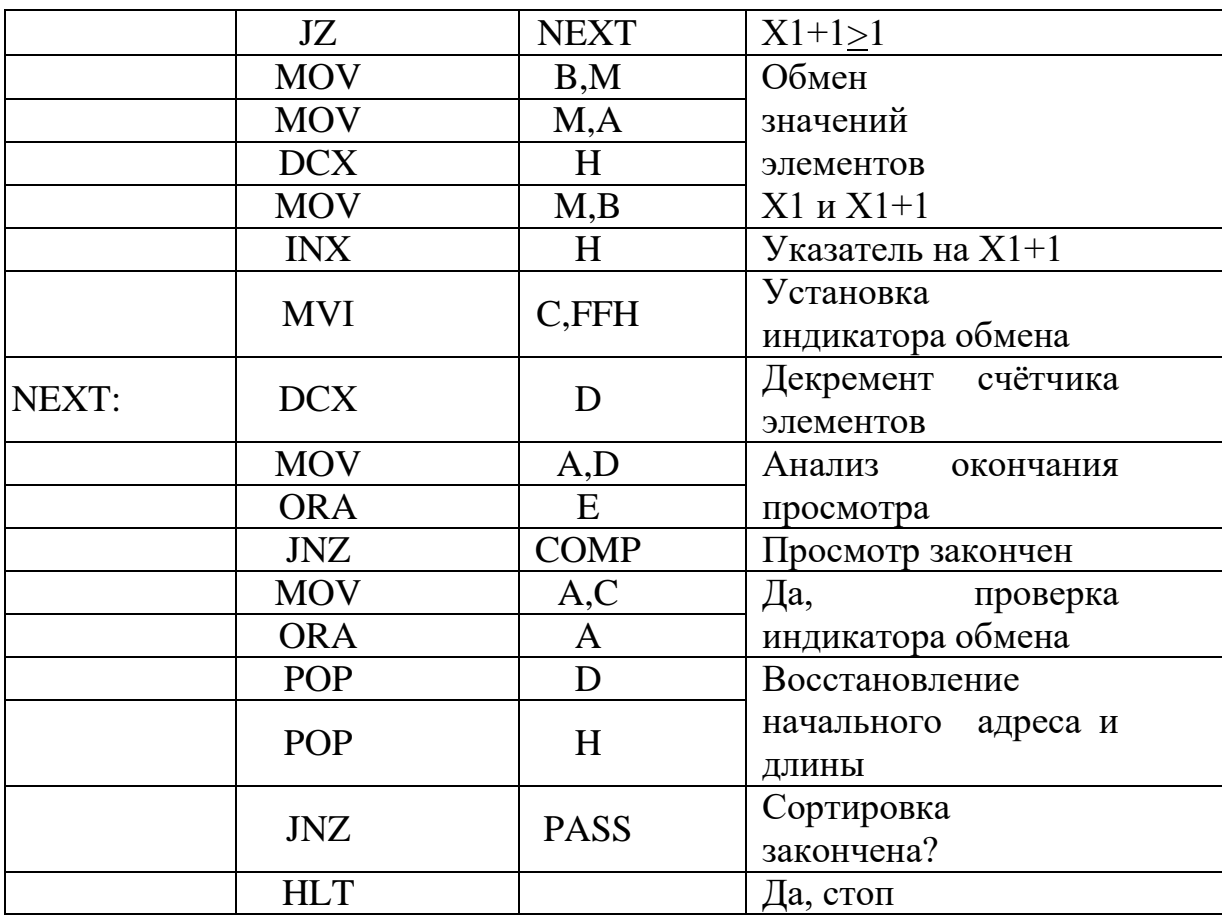

## Временные задержки

Организация процессов обработки информации МП-системе  $\bf{B}$ осуществляется в виде последовательности простейших операций, проводимых во времени по сигналам специального синхронизирующего / тактового / генератора прямоугольных импульсов, характеризуемого частотой f или периодом синхронизации  $T = 1/f$  называемом тактом. Время, необходимое для считывания команды из памяти и ее исполнения, называется циклом команд и определяется числом тактов, необходимых для выполнения требуемой последовательности элементарных действий. Для определения времени выполнения команды нужно знать, какое число тактов содержится в цикле команд и чему равен период сигнала тактирования.

Временная задержка может быть сформирована программой, в которой некоторое множество команд не выполняет никаких операций, но занимает машинное время.

Для формирования временных задержек применяется метод, при котором в рабочий регистр загружается некоторое число и затем оно последовательно уменьшается на единицу до тех пор, пока оно не станет равным 0. Чем большую задержку необходимо получить, тем большее число нужно занести в этот регистр, рис 14.3.

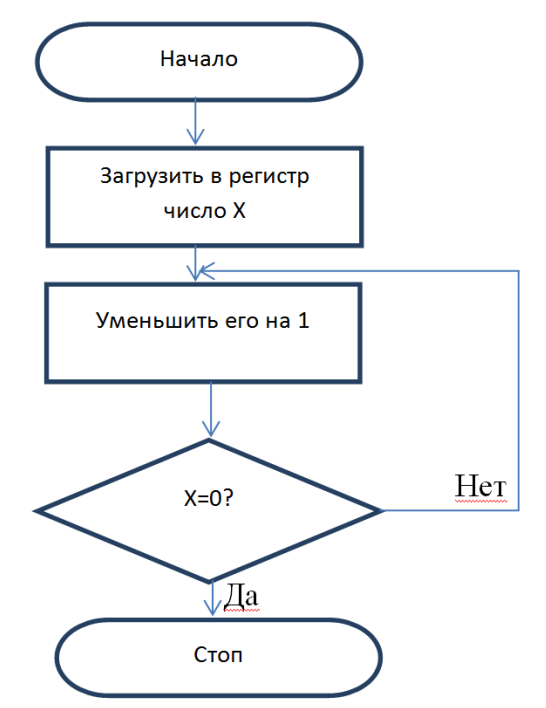

Рис. 14.3 Структурная схема задержки времени

Пример построения такой подпрограммы приведен ниже.

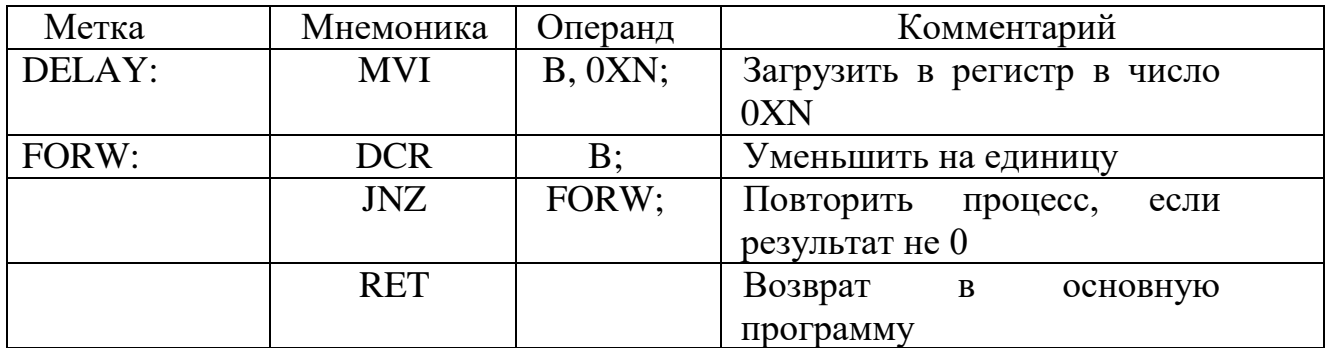

Подпрограмма не работоспособна до тех пор, пока не будет задано значение 0ХН. Зная команды и время на их выполнение можно определить число 0ХН, обеспечивающее требуемую задержку. При расчете нужно учесть, что данная подпрограмма будет вызываться командой САLL DELAY.

Учитывая, что для микропроцессора К-580 обычно  $T = 0.5$  мкс (f = 2 МГц) время выполнения команд состави:

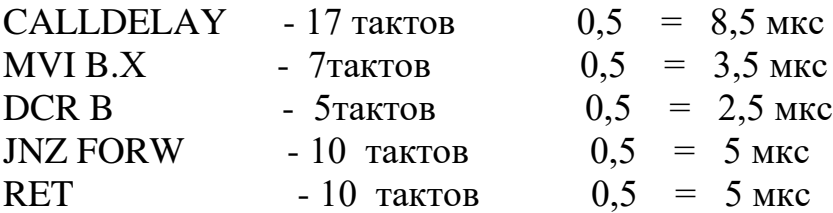

Командные СALLDELAY, MVIB, 0X и RET используются в программе 1 раз, команды DCR B и JNZ FORW используются многократно в зависимости от значения 0XH. Чтобы получить задержку времени равную 100 мкс команды DCR B и JNZ FORW должны повторится столько раз, чтобы этот процесс выполнялся за 100-17 = 83 мкс. Время выполнения этих команд равно  $2,5+5,0=7,5$  мкс. Задержку 83 мкс нельзя получить повторением этой пары, т.к. 83 не делится на 7,5 без остатка. Для корректировки времени используется команда выполняемая за 4 такта и время цикла равно 2 мкс. Окончательно подпрограмма имеет вид:

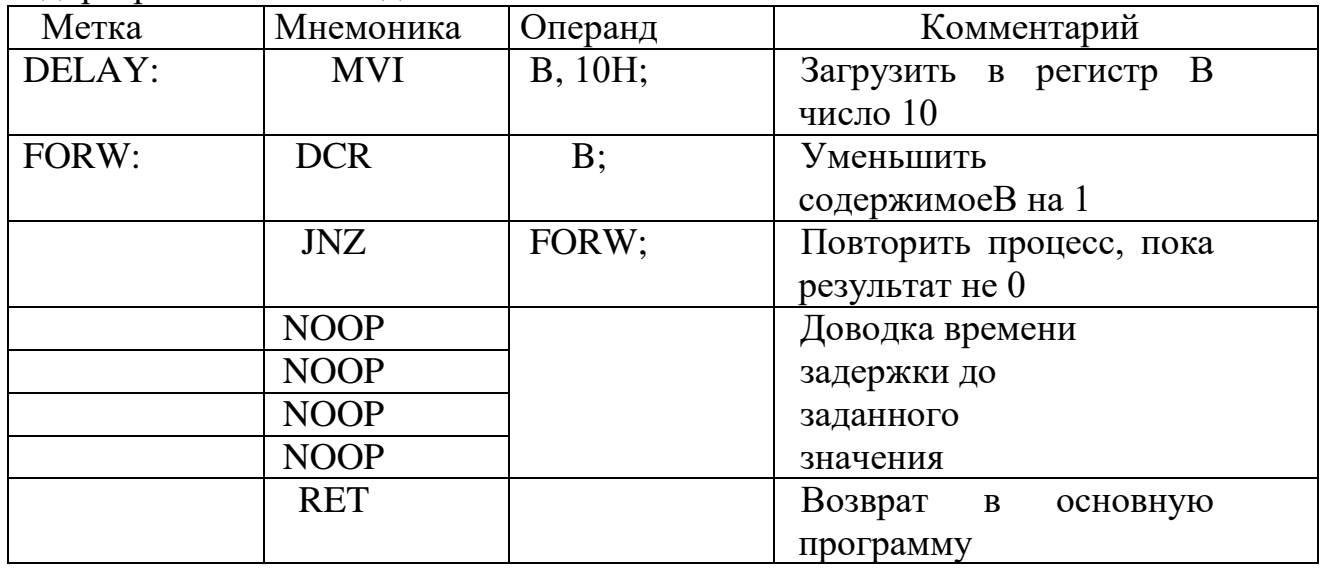

При организации больших временных задержек используют в качестве счетчиков регистровые пары, строят программы со вложенными циклами.

## Логические функции

В системах управления технологическими процессами и объектами необходимые логические связи между входными и выходными параметрами могут решаться или аппаратными средствами с помощью комбинационных логических схем или программно /гибкое или настраиваемое управление/. Считается, что применение микропроцессорных систем, по сравнении с системами с жесткой логикой обеспечивает большую гибкость, более низкую стоимость и меньше время разработки. Однако использование таких систем требует оценки их быстродействия.

Программируемая логическая система реализует заданную логическую функцию путем последовательного сравнения комбинации входных сигналов с комбинациями, заданными таблицей истинности логической функции, так называемыми масками. Результат сравнения используется для перехода в состояние, соответствующее выполнению заданного условия /операнды совладают/, либо для продолжения операций сравнения со следующими наборами /масками/. В качестве примера рассмотрим решение логической функции F= f(A,B,C) представленной следующей таблицей истинности.

Положим, что входные сигнал А.В.С представляются состояниями второго  $(b_2)$ , первого $(b_1)$  и нулевого $(b_0)$  битов слова, поступающего с порта  $01_{16}$ . Выходной сигнал F реализуется третьим битом управляющего слова, записанного в ячейке памяти и UPR и выдаваемого в порт вывода 05<sub>16</sub>.

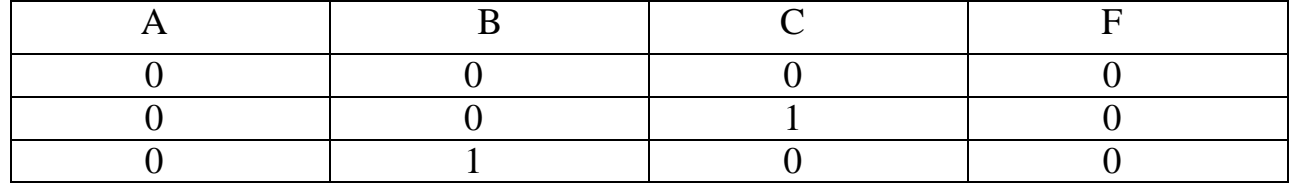

Программа реализации функции F представлена ниже:

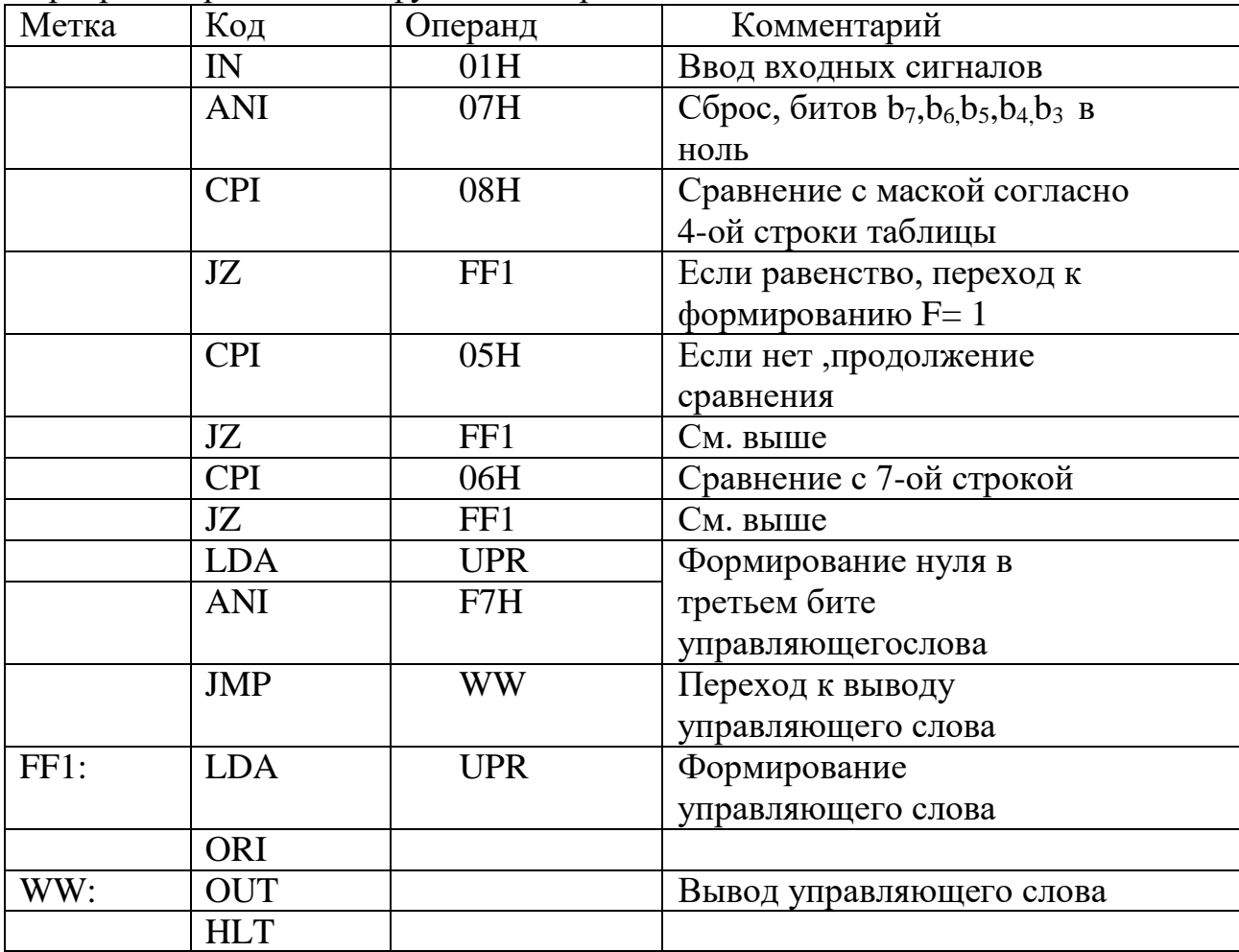

Следует учитывать, что при необходимости изменения вида логической функции, коррекция в систему вносится только путём изменения значения масок. Время реализации заданной логической функции в системе с программным управлением может оказаться больше, чем в системе с жестким управлением.